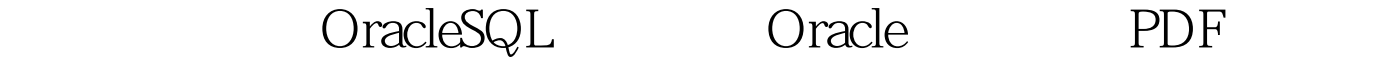

https://www.100test.com/kao\_ti2020/645/2021\_2022\_\_E5\_A4\_9A\_ E7\_A7\_8D\_E6\_96\_B9\_E6\_c102\_645371.htm . PLAN\_TABLE \$ORACLE\_HOME/rdbms/admin/utlxplan.sql plan\_table 1. explain plan for 0select \* from ...... 2. 0select \* from table(DBMS\_XPLAN.Display). . oracle plsql developer(F5) Toad (Ctrl E)  $\qquad \qquad$  SQL\*PLUS PLAN\_TABLE \$ORACLE\_HOME/rdbms/admin/utlxplan.sql plan\_table PLUSTRACE \$ORACLE\_HOME/sqlplus/admin/plustrce.sql 1.sqlplus / as sysdba set autotrace on. Autotrace that the set autotrace AUTOTRACE OFF ----------------- AUTOTRACE SET AUTOTRACE ON EXPLAIN ------AUTOTRACE只显示优化器执行路径报告 SET AUTOTRACE ON STATISTICS -- SET AUTOTRACE ON ----------------- 包含执行计划和统计信息 SET AUTOTRACE TRACEONLY ------ set autotrace on 2. sql  $\Box$ sql trace 1.alter session set sql\_trace=true. 2. 执行sql 3.alter session set sql\_trace=false. 4.查看相应的sql trace文 100Test  $\blacksquare$ www.100test.com